# Nordschleife 2007 FINAL crash (CTD)

Geschrieben von effjottess - 30.11.2019 19:12 \_\_\_\_\_\_\_\_\_\_\_\_\_\_\_\_\_\_\_\_\_\_\_\_\_\_\_\_\_\_\_\_\_\_\_\_\_

\_\_\_\_\_\_\_\_\_\_\_\_\_\_\_\_\_\_\_\_\_\_\_\_\_\_\_\_\_\_\_\_\_\_\_\_\_

Hallo zusammen!

Ich habe folgendes Problem: Beim Einzelrennen auf meiner Lieblingsstrecke Nordschleife 2007 FINAL VLN kommt es jedes mal in der zweiten, bzw. dritten Runde zum CTD. Woran kann das liegen??? Bin f $\tilde{A}$ 1/4r jede Hilfe dankbar!!!

============================================================================

### Aw: Nordschleife 2007 FINAL crash (CTD) Geschrieben von MichaW - 30.11.2019 20:07

effjottess schrieb: Hallo zusammen!

Ich habe folgendes Problem: Beim Einzelrennen auf meiner Lieblingsstrecke Nordschleife 2007 FINAL VLN kommt es jedes mal in der zweiten, bzw. dritten Runde zum CTD. Woran kann das liegen??? Bin f $\tilde{A}$ 1/4r jede Hilfe dankbar!!!

Nabend,

hast du mal eine Trace datei erstellen lassen? Da sieht man wahrscheinlich mehr.

das geht so:

http://www.altbierbude.de/component/option,com\_fireboard/Itemid,99/func,view/catid,34/id,104103/lang,de/#104108

GTL dann als Admin starten

GIück auf!

============================================================================

# Aw: Nordschleife 2007 FINAL crash (CTD)

Geschrieben von effjottess - 01.12.2019 10:58 \_\_\_\_\_\_\_\_\_\_\_\_\_\_\_\_\_\_\_\_\_\_\_\_\_\_\_\_\_\_\_\_\_\_\_\_\_

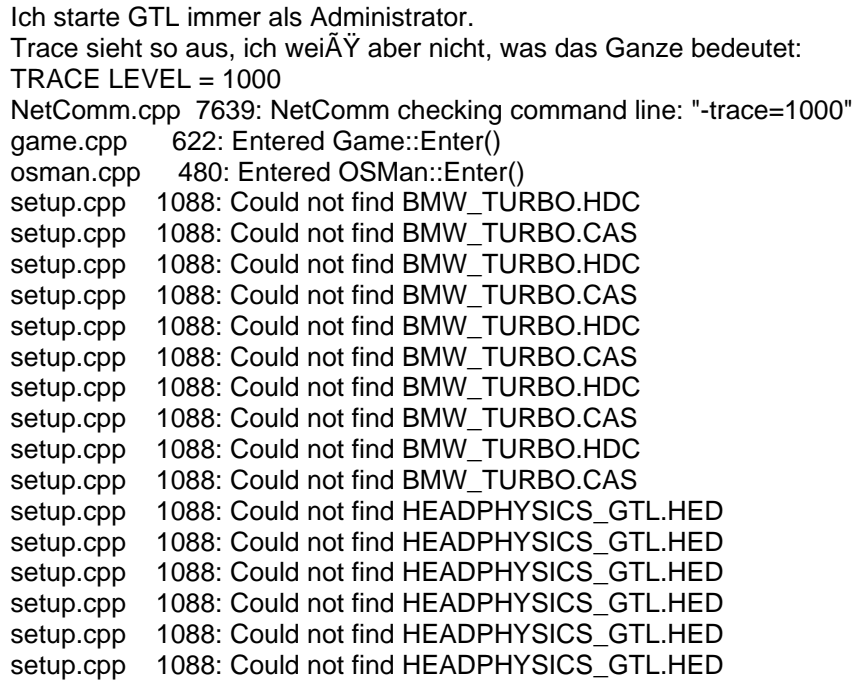

setup.cpp 1088: Could not find HEADPHYSICS GTL.HED setup.cpp 1088: Could not find HEADPHYSICS\_GTL.HED setup.cpp 1088: Could not find HEADPHYSICS\_GTL.HED setup.cpp 1088: Could not find FORD\_ESCORT70.HDC setup.cpp 1088: Could not find FORD\_ESCORT.CAS setup.cpp 1088: Could not find ESCORTSOUNDS.AUD setup.cpp 1088: Could not find SIMCA\_RALLYE2\_SOUNDS.AUD vidman.cpp 1044: Entered VidMan::Enter() specialfx.cp 3138: Entered SpecialFX::Enter() dynman.cpp 632: Entered DynMan::Enter() plrfile.cpp 3334: Entered PlayerFile::Enter() sound.cpp 725: Entered Sound::Enter() hwinput.cpp 6369: Entered HWInput::Enter() onscreen.cpp 2941: Entered OnScreen::Enter() game.cpp 717: Entered Game::Setup() hwinput.cpp 6383: Entered HWInput::Setup() options.cpp 1561: Entered Options::Setup() plrfile.cpp 2510: Attempting to save to USERDATA\Franz Schricker\Franz Schricker.TMP plrfile.cpp 2533: Retcode: 0 for renaming to USERDATA\Franz Schricker\Franz Schricker.PLR specialfx.cp 3144: Entered SpecialFX::Setup() steward.cpp 4585: Entered Steward::Setup() dynman.cpp 644: Entered DynMan::Setup() sound.cpp 748: Entered Sound::Setup() onscreen.cpp 2947: Entered OnScreen::Setup() vidman.cpp 1184: Entered VidMan::Setup() plrfile.cpp 3344: Entered PlayerFile::Setup() plrfile.cpp 2510: Attempting to save to USERDATA\Franz Schricker\Franz Schricker.TMP plrfile.cpp 2533: Retcode: 0 for renaming to USERDATA\Franz Schricker\Franz Schricker.PLR game.cpp 764: Entered Game::Init() vidman.cpp 1237: Entered VidMan::Init() ai\_db.cpp 2143: Entered AIDatabase::Init() steward.cpp 4680: Entered Steward::Init() steward.cpp 1403: Could not find light "PTLIT02" hwinput.cpp 6426: Entered HWInput::Init() specialfx.cp 3255: Entered SpecialFX::Init() dynman.cpp 674: Entered DynMan::Init() slot.cpp 291: Entered Slot::Init() vehgfx.cpp 2520: Entered VehGraphics::Init(GAMEDATA\TEAMS\GTL-GTR2\TRACKVEHICLES\SAFETYCAR\SAFETYCAR.CAS) slot.cpp 291: Entered Slot::Init() pitmod.cpp 194: Entered PitAction::Init AnimationLoa 24: AnimationLoader::Load(PitCrew.ani) vehgfx.cpp 2520: Entered VehGraphics::Init(GAMEDATA\TEAMS\GTC-65\SHELBY GT350\1228\..\SHELBY\_GT350.CAS) slot.cpp 291: Entered Slot::Init() vehgfx.cpp 2520: Entered VehGraphics::Init(GAMEDATA\TEAMS\GTC-65\PORSCHE 911S\59US\..\PORSCHE\_911.CAS) slot.cpp 291: Entered Slot::Init() vehgfx.cpp 2520: Entered VehGraphics::Init(GAMEDATA\TEAMS\GTC-65\LOTUS ELAN\610\..\LOTUS\_ELAN26R.CAS) slot.cpp 291: Entered Slot::Init() vehgfx.cpp 2520: Entered VehGraphics::Init(GAMEDATA\TEAMS\GTC-65\SHELBY GT350\PROFESSOR\..\SHELBY\_GT350.CAS) slot.cpp 291: Entered Slot::Init() vehgfx.cpp 2520: Entered VehGraphics::Init(GAMEDATA\TEAMS\EXTRACARS\CAMARO\_SS\_69\46\..\CAMARO\_SS.CAS) slot.cpp 291: Entered Slot::Init() vehgfx.cpp 2520: Entered VehGraphics::Init(GAMEDATA\TEAMS\GTC-65\CHEVROLET\_CHEVELLE\_1970\CASTROL RACING\..\CHEVY\_CHEVELLE.CAS) slot.cpp 291: Entered Slot::Init() vehgfx.cpp 2520: Entered VehGraphics::Init(GAMEDATA\TEAMS\GTC-65\LOTUS 7 SERIES 1\LS66\..\LOTUS7\_S1.CAS) slot.cpp 291: Entered Slot::Init() vehgfx.cpp 2520: Entered VehGraphics::Init(GAMEDATA\TEAMS\GTC-65\CHEVROLET CORVETTE\888\..\CHEVROLET\_CORVETTE65.CAS) Forum - Altbierbude - Altbierbude - Dein freundlicher GTL-Server FireBoard-Forum-Version: 1.0.4 Generiert: 7 May, 2024, 07:26

slot.cpp 291: Entered Slot::Init() vehgfx.cpp 2520: Entered VehGraphics::Init(GAMEDATA\TEAMS\GTC-65\PORSCHE 904GTS\48GD\..\PORSCHE\_904GTS\_2.CAS) slot.cpp 291: Entered Slot::Init() vehgfx.cpp 2520: Entered VehGraphics::Init(GAMEDATA\TEAMS\GTC-65\PORSCHE 904GTS\35\..\PORSCHE\_904GTS.CAS) slot.cpp 291: Entered Slot::Init() vehgfx.cpp 2520: Entered VehGraphics::Init(GAMEDATA\TEAMS\GTC-65\PORSCHE 356B\14\..\PORSCHE 356.CAS) slot.cpp 291: Entered Slot::Init() vehgfx.cpp 2520: Entered VehGraphics::Init(GAMEDATA\TEAMS\GTC-65\JAGUAR E-TYPE ROADSTER\SA5\..\JAGUAR\_E-TYPE\_RDSTR.CAS) slot.cpp 291: Entered Slot::Init() vehgfx.cpp 2520: Entered VehGraphics::Init(GAMEDATA\TEAMS\GTC-65\PORSCHE 911R\181TC\..\PORSCHE\_911R.CAS) slot.cpp 291: Entered Slot::Init() vehgfx.cpp 2520: Entered VehGraphics::Init(GAMEDATA\TEAMS\GTC-65\MERCEDES 300SL GULLWING\214\..\MERCEDES\_300SLGULLWING.CAS) slot.cpp 291: Entered Slot::Init() vehgfx.cpp 2520: Entered VehGraphics::Init(GAMEDATA\TEAMS\GTC-65\FERRARI 250 GTO\3767\..\FERRARI\_250GTO.CAS) setup.cpp 1088: Could not find B\_FERRARI\_250GTO.ENG slot.cpp 291: Entered Slot::Init() vehgfx.cpp 2520: Entered VehGraphics::Init(GAMEDATA\TEAMS\GTC-65\FERRARI 250 GTO\3527\..\FERRARI\_250GTO.CAS) setup.cpp 1088: Could not find B\_FERRARI\_250GTO.ENG slot.cpp 291: Entered Slot::Init() vehgfx.cpp 2520: Entered VehGraphics::Init(GAMEDATA\TEAMS\GTC-65\RENAULT ALPINE A110\08CY\..\RENAULT\_ALPINEA110.CAS) slot.cpp 291: Entered Slot::Init() vehgfx.cpp 2520: Entered VehGraphics::Init(GAMEDATA\TEAMS\EXTRACARS\FALCON SPRINT 351\43\FORD\_FSPRINT.CAS) slot.cpp 291: Entered Slot::Init() vehgfx.cpp 2520: Entered VehGraphics::Init(GAMEDATA\TEAMS\GTC-65\PORSCHE 911S\41PG\..\PORSCHE\_911.CAS) slot.cpp 291: Entered Slot::Init() vehgfx.cpp 2520: Entered VehGraphics::Init(GAMEDATA\TEAMS\EXTRACARS\1966 FORD MUSTANG\66029\..\66\_MUSTANG\_TA.CAS) slot.cpp 291: Entered Slot::Init() vehgfx.cpp 2520: Entered VehGraphics::Init(GAMEDATA\TEAMS\GTC-65\RENAULT ALPINE A110\501\..\RENAULT\_ALPINEA110.CAS) slot.cpp 291: Entered Slot::Init() vehgfx.cpp 2520: Entered VehGraphics::Init(GAMEDATA\TEAMS\GTC-65\TRANS AM\34\..\TRANS\_AM.CAS) slot.cpp 291: Entered Slot::Init() vehgfx.cpp 2520: Entered VehGraphics::Init(GAMEDATA\TEAMS\GTC-65\Z28\71071\..\CAMARO71\_Z28.CAS) slot.cpp 291: Entered Slot::Init() vehgfx.cpp 2520: Entered VehGraphics::Init(GAMEDATA\TEAMS\GTC-65\Z28\69\..\CAMARO71\_Z28.CAS) dynman.cpp 803: Exited DynMan::Init() LensFlare.cp 59: Entered LensFlare::Init() camera.cpp 4125: Entered CamMan::Init() sound.cpp 753: Entered Sound::Init() render.cpp 286: Entered Render::Init() onscreen.cpp 2953: Entered OnScreen::Init() AnimationLoa 24: AnimationLoader::Load(NoS\_VLN.ani) AnimationLoa 39: Could not open NoS\_VLN.ani game.cpp 893: Entered Game::Restart() sound.cpp 760: Entered Sound::Restart() steward.cpp 4835: Entered Steward::Restart() specialfx.cp 3732: Entered SpecialFX::Restart() hwinput.cpp 6437: Entered HWInput::Restart() dynman.cpp 811: Entered DynMan::Restart() driver.cpp 624: Race Ability: 3.000000 CorneringAdd: 1.500000 driver.cpp 624: Race Ability: 3.000000 CorneringAdd: 1.500000 driver.cpp 624: Race Ability: 0.829273 CorneringAdd: 1.585363 driver.cpp 624: Race Ability: 3.230305 CorneringAdd: 1.184848 driver.cpp 624: Race Ability: 3.000000 CorneringAdd: 1.500000

driver.cpp 624: Race Ability: 3.000000 CorneringAdd: 1.500000 driver.cpp 624: Race Ability: 3.000000 CorneringAdd: 1.500000 driver.cpp 624: Race Ability: 3.000000 CorneringAdd: 1.500000 driver.cpp 624: Race Ability: 9.101077 CorneringAdd: 0.499461 driver.cpp 624: Race Ability: 3.000000 CorneringAdd: 1.500000 driver.cpp 624: Race Ability: 3.000000 CorneringAdd: 1.500000 vehload.cpp 732: RPM-torque brake > throttle @ 0.000000 driver.cpp 624: Race Ability: 3.000000 CorneringAdd: 1.500000 driver.cpp 624: Race Ability: 2.539460 CorneringAdd: 1.480270 driver.cpp 624: Race Ability: 1.534168 CorneringAdd: 1.182916 driver.cpp 624: Race Ability: 3.000000 CorneringAdd: 1.500000 setup.cpp 1088: Could not find B\_FERRARI\_250GTO.ENG driver.cpp 624: Race Ability: 3.465221 CorneringAdd: 1.497390 setup.cpp 1088: Could not find B\_FERRARI\_250GTO.ENG driver.cpp 624: Race Ability: 3.225333 CorneringAdd: 0.937333 driver.cpp 624: Race Ability: 3.000000 CorneringAdd: 1.500000 driver.cpp 624: Race Ability: 3.000000 CorneringAdd: 1.500000 driver.cpp 624: Race Ability: 1.334416 CorneringAdd: 1.332792 vehload.cpp 732: RPM-torque brake > throttle @ 0.000000 driver.cpp 624: Race Ability: 3.000000 CorneringAdd: 1.500000 driver.cpp 624: Race Ability: 4.705771 CorneringAdd: 1.197114 vehload.cpp 732: RPM-torque brake > throttle @ 0.000000 vehload.cpp 732: RPM-torque brake > throttle @ 250.000000 driver.cpp 624: Race Ability: 3.000000 CorneringAdd: 1.500000 vehload.cpp 732: RPM-torque brake > throttle @ 0.000000 driver.cpp 624: Race Ability: 3.000000 CorneringAdd: 1.500000 vehload.cpp 732: RPM-torque brake > throttle @ 0.000000 driver.cpp 624: Race Ability: 3.000000 CorneringAdd: 1.500000 camera.cpp 4149: Entered CamMan::Restart() render.cpp 302: Entered Render::Restart() onscreen.cpp 2973: Entered OnScreen::Restart() vidman.cpp 1454: Entered VidMan::Restart() plrfile.cpp 3381: Entered PlayerFile::Restart() game.cpp 1087: Entered Game::Post() sound.cpp 849: Entered Sound::Post() specialfx.cp 3868: Entered SpecialFX::Post() steward.cpp 5363: Entered Steward::Post() hwinput.cpp 6467: Entered HWInput::Post() dynman.cpp 1516: Entered DynMan::Post() camera.cpp 4295: Entered CamMan::Post() render.cpp 480: Entered Render::Post() onscreen.cpp 3038: Entered OnScreen::Post() vidman.cpp 1759: Entered VidMan::Post() plrfile.cpp 3386: Entered PlayerFile::Post() plrfile.cpp 2510: Attempting to save to USERDATA\Franz Schricker\Franz Schricker.TMP plrfile.cpp 2533: Retcode: 0 for renaming to USERDATA\Franz Schricker\Franz Schricker.PLR game.cpp 717: Entered Game::Setup() 717: Entered Game::Setup() hwinput.cpp 6383: Entered HWInput::Setup() options.cpp 1561: Entered Options::Setup() plrfile.cpp 2510: Attempting to save to USERDATA\Franz Schricker\Franz Schricker.TMP plrfile.cpp 2533: Retcode: 0 for renaming to USERDATA\Franz Schricker\Franz Schricker.PLR game.cpp 1141: Entered Game::Exit() sound.cpp 856: Entered Sound::Exit() specialfx.cp 3906: Entered SpecialFX::Exit() hwinput.cpp 6491: Entered HWInput::Exit() dynman.cpp 1541: Entered DynMan::Exit() onscreen.cpp 3056: Entered OnScreen::Exit() vidman.cpp 1796: Entered VidMan::Exit() osman.cpp 516: Entered OSMan::Exit()

#### Aw: Nordschleife 2007 FINAL crash (CTD) Geschrieben von MichaW - 01.12.2019 15:59

============================================================================

Boahhh :ohmy: da bin ich auch  $\tilde{A}$ %berfragt, verdammt lange Trace-Datei. Vielleicht versuchst du einfach mal, die NoS neu zu installieren? Wobei, wenns 1-2 Runden geht und dann nicht mehr, dann sollte mit der Strecke eigentlich alles i.O. sein. Hast du es mal online versucht?

 $GI\tilde{A}$ % ck auf!

============================================================================

### Aw: Nordschleife 2007 FINAL crash (CTD)

Geschrieben von CY33 - 01.12.2019 20:41 \_\_\_\_\_\_\_\_\_\_\_\_\_\_\_\_\_\_\_\_\_\_\_\_\_\_\_\_\_\_\_\_\_\_\_\_\_

Ich verstehe auch nicht, warum ihr immer trace 1000 macht... 50 ist vĶllig ausreichend. Eigentlich sind sowieso die letzten 3-4 Zeilen interessant.

Ein Versuch: wenn du alle Grafikoptionen auf low und minimum stellst, kannst du dann lĤnger fahren?

============================================================================

## Aw: Nordschleife 2007 FINAL crash (CTD)

Geschrieben von effjottess - 02.12.2019 17:46 \_\_\_\_\_\_\_\_\_\_\_\_\_\_\_\_\_\_\_\_\_\_\_\_\_\_\_\_\_\_\_\_\_\_\_\_\_

Werde es versuchen. Trace=1000: Habe ich so nachgelesen, ich bin kein Fachmann! Sämtliche anderen Strecken funktionieren mit meinen Grafikeinstellungen.

============================================================================

Aw: Nordschleife 2007 FINAL crash (CTD)

Geschrieben von CY33 - 03.12.2019 13:44 \_\_\_\_\_\_\_\_\_\_\_\_\_\_\_\_\_\_\_\_\_\_\_\_\_\_\_\_\_\_\_\_\_\_\_\_\_

Die Frage war mehr so ans Plenum gerichtet ;) Also 50 reicht vĶllig, meiner Meinung nach und dann wird das Ding etwas kļrzer. Aber macht ja nix.

Die Nordschleife ist ziemlich groğ (fļr den Grafik Speicher), daher die Frage. Ich hab sowas bei der Targa Florio und bei mir geht der Hardware da einfach die Puste aus. Ist allerdings alles etwas im Tr $\tilde{A}$ %ben gefischt... Teste mal, dann kĶnnen wir das evtl. ausschlieÄŸen.

============================================================================

Aw: Nordschleife 2007 FINAL crash (CTD) Geschrieben von effjottess - 03.12.2019 17:50

 $I\hat{A}$ 'll try it the following weekend! Danke erst mal.:whistle:

\_\_\_\_\_\_\_\_\_\_\_\_\_\_\_\_\_\_\_\_\_\_\_\_\_\_\_\_\_\_\_\_\_\_\_\_\_

============================================================================

============================================================================

### Aw: Nordschleife 2007 FINAL crash (CTD) Geschrieben von effjottess - 06.12.2019 20:07

\_\_\_\_\_\_\_\_\_\_\_\_\_\_\_\_\_\_\_\_\_\_\_\_\_\_\_\_\_\_\_\_\_\_\_\_\_

Ich weiğ nicht, was es ist: Im Moment lĤuft wieder alles optimal, ohne dass ich irgendwelche Ä<sub>n</sub>nderungen vorgenommen habe.

Trotzdem erst mal danke f $\tilde{A}$ '/<sub>4</sub>r euere Vorschl $\tilde{A}$ ¤ge. :cheer:

Forum - Altbierbude - Altbierbude - Dein freundlicher GTL-Server FireBoard-Forum-Version: 1.0.4 Generiert: 7 May, 2024, 07:26